HFZ Batch Installer Crack Torrent (Activation Code) For Windows [Updated-2022]

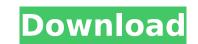

HFZ Batch Installer is a small, yet fully customizable piece of application software aimed to provide a simple, yet powerful way to include post production work that offers functionality that would otherwise be available only with larger programs, by giving a user access to those tools through a simple to use and easy-to-use interface.Q: Angularstrap not working when called by templateUrl I am using Angularstrap in a angular 5 project. I have been able to get it working fine when the bootstrap script is embedded directly inside my index.html file. But I want to call it from a template and the \$scope of the calling template. When I do that I end up with two different elements being generated - one where angularstrap is embedded inside the template and one where the script is embedded directly. When I check the rendered html I see that the first case produces everything that is inside the ng-template so I am able to see it. But when the second case is rendered I see that the bootstrap is not working and I only see the basic angular rendering of the ng-template. Here is the calling template: Here is the template for the component: Here is the myapp module: import { NgModule } from '@angular/core'; import { CommonModule } from '@angular/common'; import { BrowserModule } from '@angular/core'; of commonModule } from '.myapp.component'; @NgModule({ imports: [ CommonModule ], declarations: [ MyAppComponent ], exports: [ MyAppComponent ], providers: [], bootstrap: [

## HFZ Batch Installer Free

HFZ Batch Installer Free Download is an application created to integrate the use of Hollywood FX's HFZ Batch Installer with your chosen folder on your computer. You will simply have to select the folder that contains your.hfz files. Hollywood FX is Pinnacle Systems's great video production tool - that's for anyone who's out of the subject. In the video you will see how to use the HFZ Batch Installer to install a 2-scene.hfz. you can either select a.hfz file by pressing Enter or select multiple files by using Ctrl+Click. Another use for the HFZ Batch Installer is to install a complete 5-scene.hfz, like this one: HFZ Batch Installer clip artwork: HFZ Batch Installer Progression Map: (One.hfz file) When the installation is finished, simply select a destination file to be installed and hit Install. The HFZ Batch Installer is a standalone application which you can use with no installation required. For more information about the HFZ Batch Installer, check the following links: Other link from the HFZ Batch Installer website: If you have found a bug or an issue with the software, please send us a message. Our email is: knowlaritysoftware@gmail.com. You can also find us in the following social networks. Facebook: Instagram: Hi guys, After I saw Alex's video on the HFZ Batch Installer, I decided to create my own. The result can be seen here: If you liked the video and the software, please press like on the upper right and click the subscribe button in the upper left of the video. I hope you like the results. :) Please submit a screenshot of the installed hfz file to prove that the file is installed correctly.Mass. Natural Gas Study Is Leading To Speculation BOSTON - While 3a67dffeec

(IMPORTANT!!) \* HFZ Batch Installer uses sensitive advanced functions. If you want to use it, then have a license for the HFZ Batch Installer. To use HFZ Batch Installer for free, then set the license type of HFZ Batch Installer to trial license. \* If you want HFZ Batch Installer to have the same features as HFZ Professional Suite. You can buy one time license of HFZ Professional Suite to upgrade your trial license. You can buy HFZ Professional Suite for US\$ 99 from the Pinnacle Systems web site: New features in HFZ Batch Installer 1.1.01: 1. You can cancel the current install of HFZ Batch Installer. 2. You can choose the order of the.hfz files to install. 3. You can change the settings of HFZ Batch Installer at any time. \* It is recommended that you use your web browser's "File Save As" option to save the \*.hfz file to your computer, when you want to make a change to the installed files. HFZ Batch Installer is licensed for use for 30 days, during which time you can use it for free. If you do not want to use it anymore, you can extend the license period for another 30 days. Please go to to do it. Before you buy a license for HFZ Batch Installer, we need to test it on your computer first. If the.hfz files you want to install are all located in a folder, then you can use the following steps to test it on your computer. 1. Find the HFZ Batch Installer, and click on the "Start" button on the desktop. 2. Choose to install the.hfz file, then choose the folder where the files are located. (If you choose a sub-folder inside the folder, then the installer will search the sub-folder too. The files should be available in the list shown in the installation window.) 3. Click on the "Install" button to start the installation process. If the.hfz files you want to install are located in a folder, then you can use the following steps to test it on your computer. 1. Double click on the

## What's New in the?

HFZ Batch Installer can use any program as a source and perform batch file install. This can use any application as a source (say, you can use IWC... [click to continue] Qt Creator Batch Replace (Control Substitution) Qt Creator Batch Replace tool will search the current project for the string: \$1 (and as many instances as it finds in the current project) and replace it with: \$2 This tool may work with any.qm file by using the Qt Designer's project file (Project ---> Qt Designer ---> Edit ---> Options ---> General ---> Paths and Symbols ---> Type of Substitution ---> 'Regular Expression' ) Qt Creator Batch Replace Description: Qt... [click to continue] Qt Designer For Mac Qt Designer for Mac is a GUI design tool for creating and editing both Mac OS Classic (pre-10.5) and Mac OS X applications. [t is similar to Qt Designer for Mac? Qt Designer for Mac is not an application, but a set of Qt Designer tools and can be used as an application wrapper. What can I do with Qt... [click to continue] Qt Creator for Mac is Qt's GUI design tool for creating Mac OS Classic (pre-10.5). What is Qt Designer for Mac OS Classic applications. It is similar to Qt Designer for Mac OS Classic (pre-10.5) and Mac OS Classic (pre-10.5). What is Qt Creator for Mac OS Classic (pre-10.5). What is Qt Creator for Mac? Qt Creator for Mac is not an application wrapper. What can I do with Qt... [click to continue] Qt Creator for Mac is Qt's GUI design tool for creating Mac OS Classic applications. It is similar to Qt Designer for Vac OS Classic applications. It is similar to Qt Designer for Mac OS Classic applications. It is of the design tool for creating Mac OS Classic applications (pre-10.5). What is Qt Creator for Mac? Qt Creator for Mac is Qt's GUI design tool for creating Mac OS Classic applications. It is similar to Qt Designer for Mac? Qt Creator for Mac? Qt Creator for Mac? Gt Creator for Mac? Gt Creator for Mac? Gt Creator for Mac? Gt Creator for Mac? Gt Creator for Mac is not an application, but a set of Qt Designer tools and can be

## System Requirements:

All the available mods work on all the mods described here (regardless of the file format), although the greatest number of users have been recorded with the x86 and x86\_64 versions, with only a very few having reported successful tests with 64 bit architectures. A huge number of players have tested this mod on all the operating systems (mainly Windows 7 and Windows 10) and video cards supported by the BOSS-1851. For details on how to install the mods correctly and enjoy your games, read this post. Platform Windows XP, Vista

Related links:

https://kjvreadersbible.com/liquidfolders-crack-license-keygen-free-download/ https://chihemp.com/wp-content/uploads/2022/07/Network Crash Simulator Free April2022-1.pdf https://myblogtime.com/wp-content/uploads/2022/07/RAW\_Virtuoso\_Crack\_Registration\_Code\_April2022.pdf https://www.dominionphone.com/opendict-crack-activation-code-with-keygen-free/ https://coreelevation.com/2022/07/08/rh\_logic\_gates-crack-free-download/ https://silkfromvietnam.com/dvd-ranger-cinex-hd-6-1-3-2-crack-mac-win-april-2022/ http://buyzionpark.com/?p=36046 https://lucaslaruffa.com/wp-content/uploads/2022/07/Tipard\_IPod\_Transfer\_Pro\_Crack\_\_Download.pdf http://technorium.ma/wp-content/uploads/2022/07/gaever.pdf https://taavistea.com/wp-content/uploads/2022/07/handraw.pdf http://yotop.ru/wp-content/uploads/2022/07/endyil.pdf https://www.petisliberia.com/4videosoft-dvd-to-mp3-converter-crack-updated/ http://yorunoteiou.com/?p=567646 https://turbulentelevenvansissi.nl/wp-content/uploads/2022/07/LinPro\_Crack\_2022.pdf https://petersmanjak.com/wp-content/uploads/2022/07/Computer\_Pinger\_Crack\_\_\_Torrent\_Activation\_Code\_X64.pdf http://streetbazaaronline.com/?p=78088 https://secureservercdn.net/160.153.138.163/71l.ecb.myftpupload.com/wp-content/uploads/2022/07/Star\_Math\_123\_\_Crack\_Free\_Download\_Latest.pdf?time=1657277184 https://aceon.world/quick-heal-internet-security-crack-torrent-activation-code-free-3264bit-latest-2022/ http://ideaboz.com/?p=46241 https://roundabout-uk.com/qoobar-crack-free-download/